## Datenblatt

# Aluminiumverbundplatte gebürstet

Rechteckig, 4/0-farbig

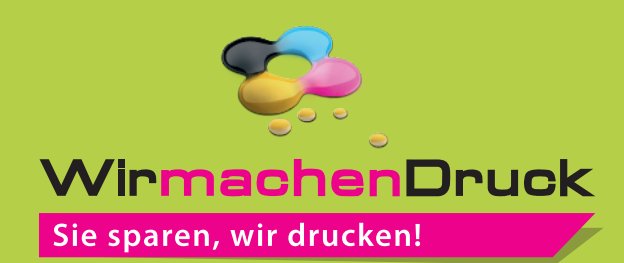

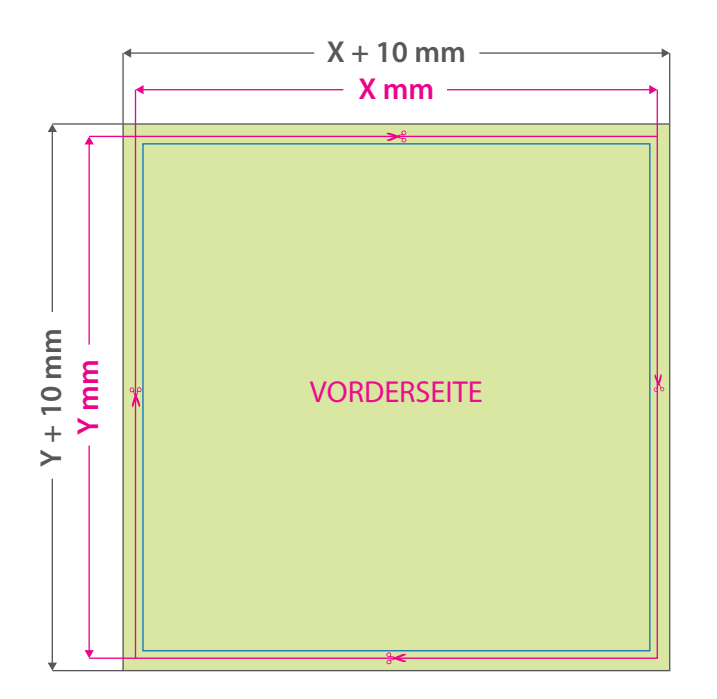

#### **Hinweise zur Druckdatenerstellung:**

- Bitte legen Sie für die Konturfräsung keine Konturlinie an.
- Die optional zubuchbaren Lochbohrungen haben einen Durchmesser von 4,5 mm und werden in einem Abstand von 15 mm zu den 4 Außenecken ausgeführt.

 Sollten Sie individuelle Positionen wünschen, benötigen wir je Bohrloch eine vektorisierte Konturlinie mit Mindestdurchmesser 4 mm. Färben Sie diese Linien mit einer Volltonfarbe ein, die Sie "Bohrungen" nennen und welche aus 100 Prozent Cyan besteht. Für mehr als 4 Bohrungen bitte eine Sonderanfrage stellen.

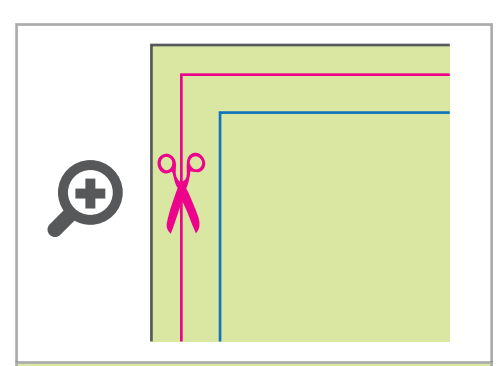

#### **Datenformat: (X + 10 mm) x (Y + 10 mm)** Das Format, in dem Ihre Druckdaten angelegt sein sollten. In diesem Format enthalten sind: **5 mm Beschnitt.**

Bitte legen Sie randabfallende Objekte bis zum Rand des Beschnitts an, um weiße Seitenränder zu vermeiden. Die Beschnittzugabe wird während der Produktion von uns entfernt.

#### **Endformat: X x Y mm**

Auf dieses Format werden Ihre Druckdaten zugeschnitten.

### **Sicherheitsabstand: 3 mm**

(auf allen Seiten) Dieser wird vom Endformat aus gemessen und verhindert unerwünschten Anschnitt Ihrer Texte und Informationen während der Produktion.

## 5 Tipps zur fehlerfreien Gestaltung Ihrer Druckdaten

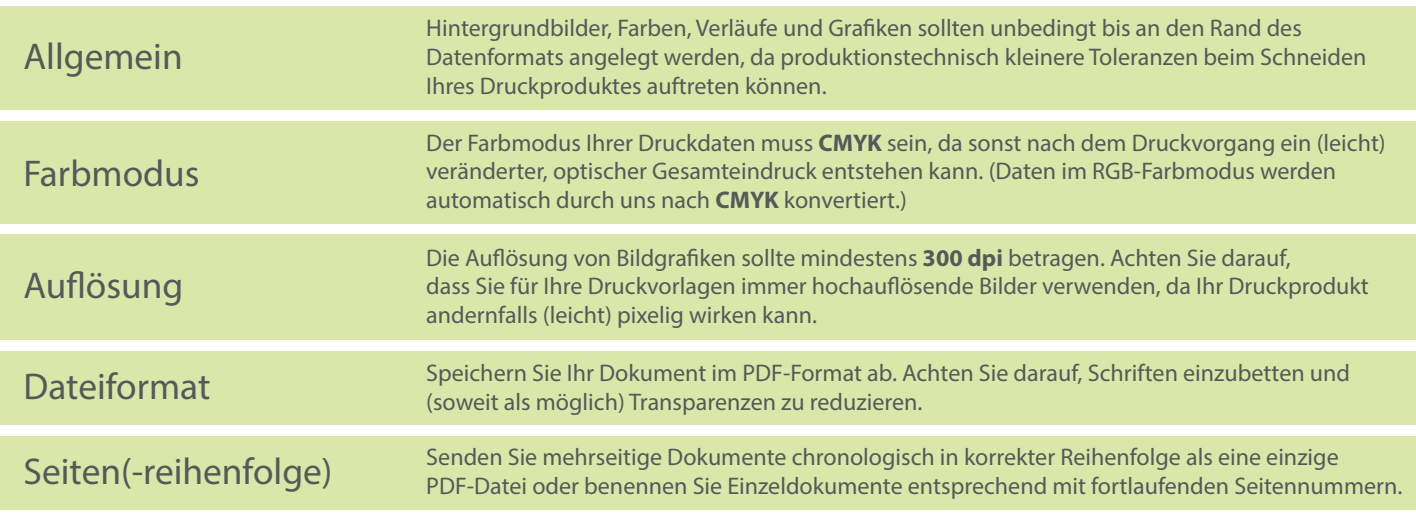